## **Unattended Upgrades**

```
apt update
```
**nano** /etc/aliases

Add following line: root: hostmaster@domain.de Save+Quit

newaliases

apt **install** postfix -y >Satellite system >FQDN >SMTP relay host

apt **install** unattended-upgrades -y dpkg-reconfigure -plow unattended-upgrades <<Yes>> **nano** /etc/apt/apt.conf.d/50unattended-upgrades

```
uncomment:
Unattended-Upgrade::Mail "root";
Save+Quit
```
Optional, postifx testen:

apt **install** mailutils -y mail root  $cc:$ Subject: Test Hallo! Ctrl+D **tail** -f /var/log/mail.log

Oct 11 17:39:56 debian postfix/smtp[31370]: 8594940A46: to[=hostmaster@domain.de,](mailto:hostmaster@domain.de) orig\_to[=root@debian.domain.local,](mailto:root@debian.domain.local) relay=smtp.domain.de[1.2.3.4]:25, delay=0.14, delays=0/0/0.11/0.03, dsn=2.0.0, status=sent (250 2.0.0 Ok: queued as B19BF48C21)

From: <https://dokuwiki.meinekleinefarm.net/>- **Meine kleine Dokumentation**

Permanent link: **<https://dokuwiki.meinekleinefarm.net/doku.php?id=unattended-upgrades&rev=1476200648>**

Last update: **2016/10/11 15:44**

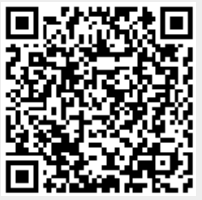